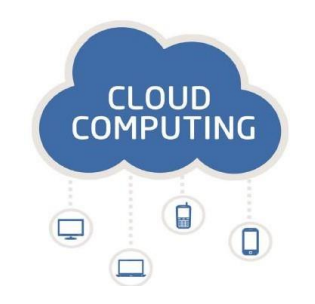

# **Оюутны вэб** sw.xcloud.mn

Гарын авлага

Улаанбаатар хот

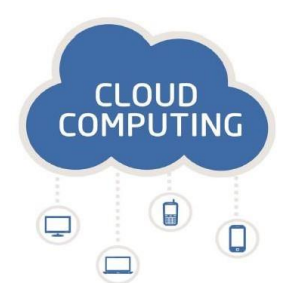

## **Нэвтрэх**

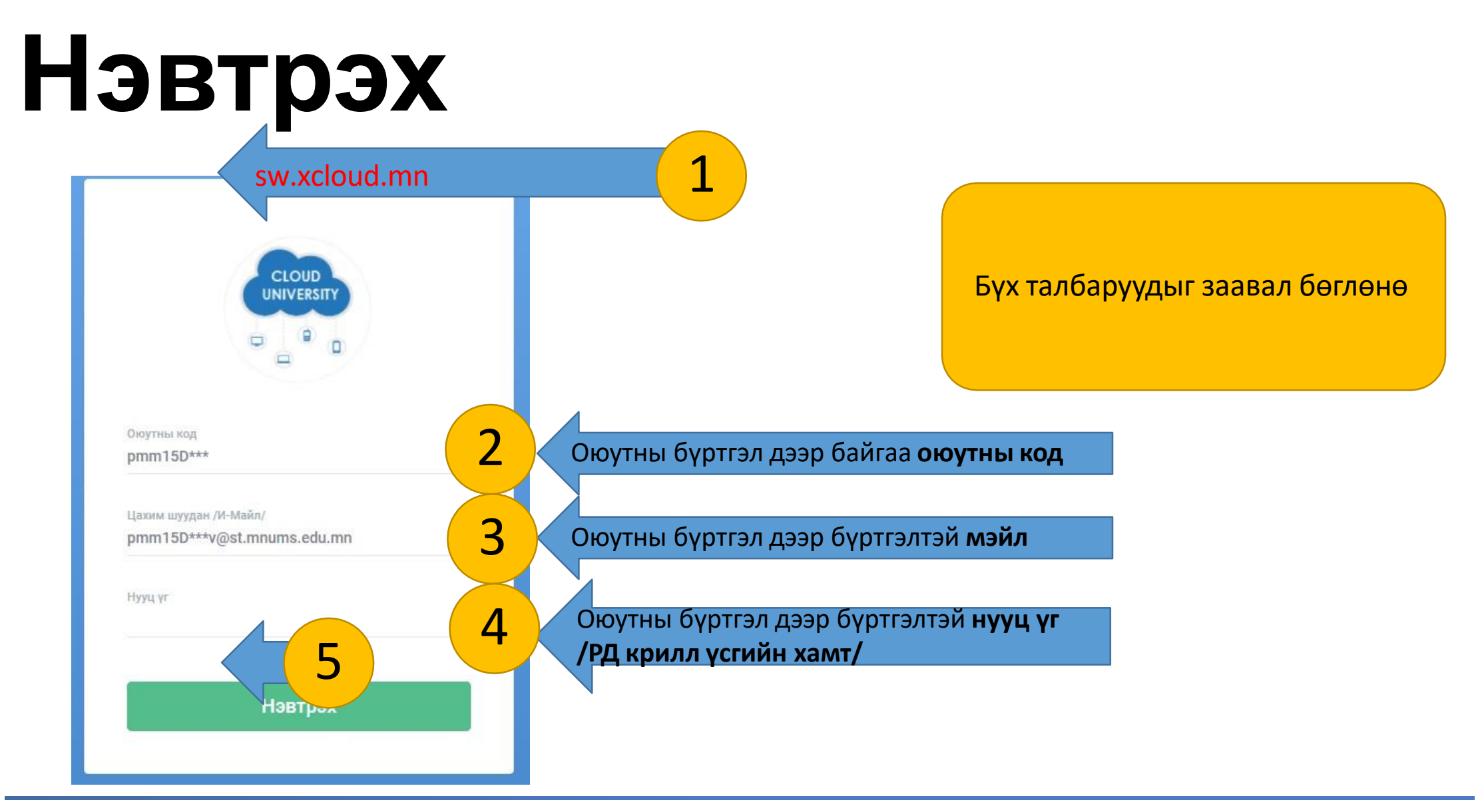

### **Мэдээлэл засах**

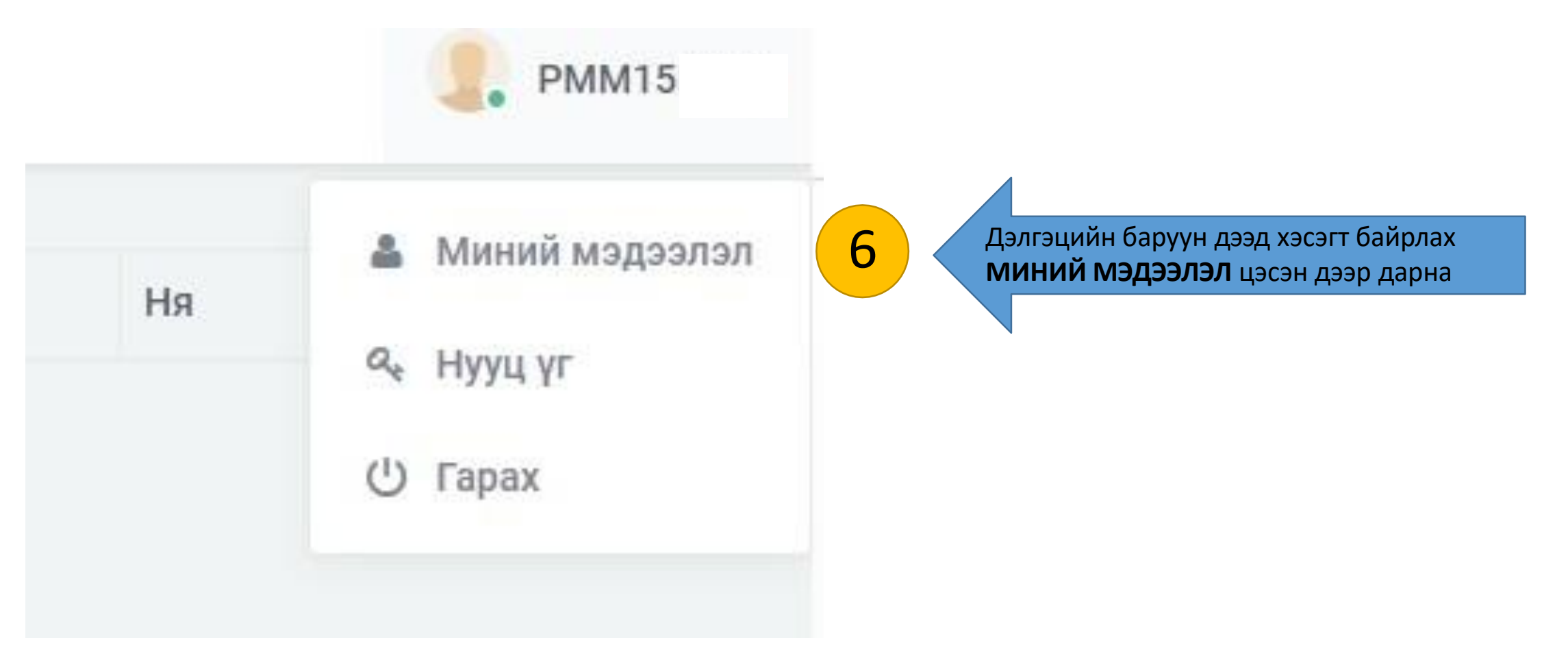

### **Мэдээлэл засах**

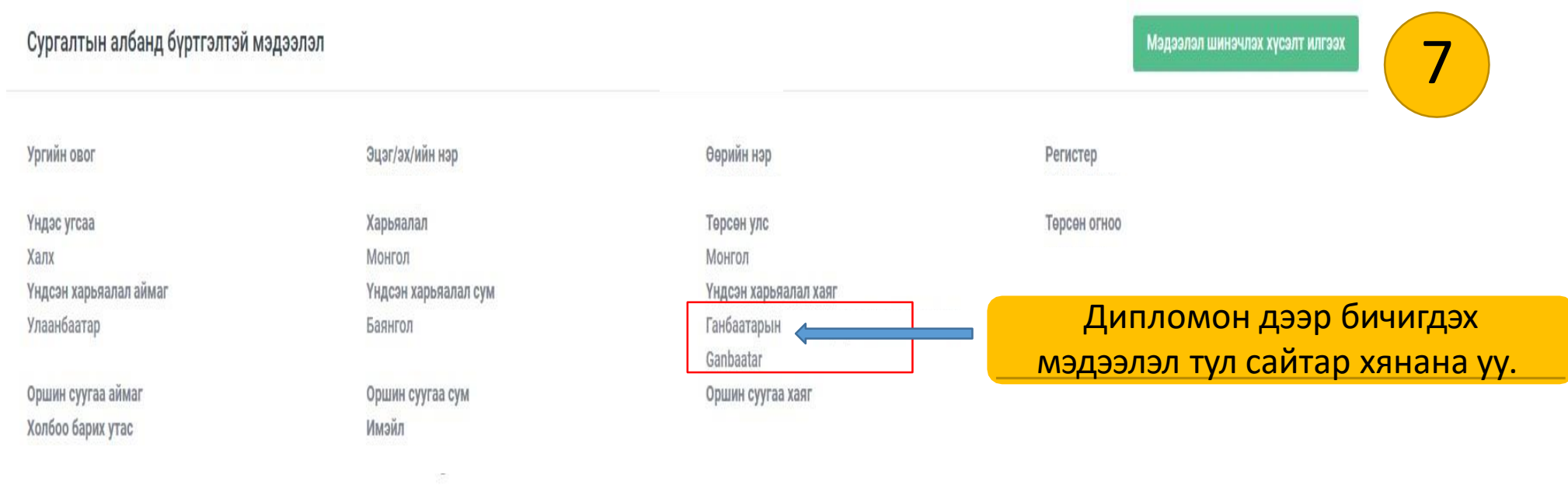

#### **Нэвтрэх Хуудасны тайлбар**

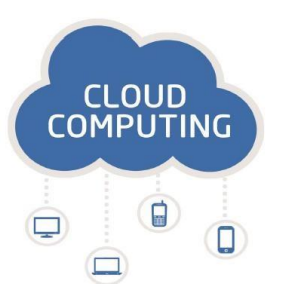

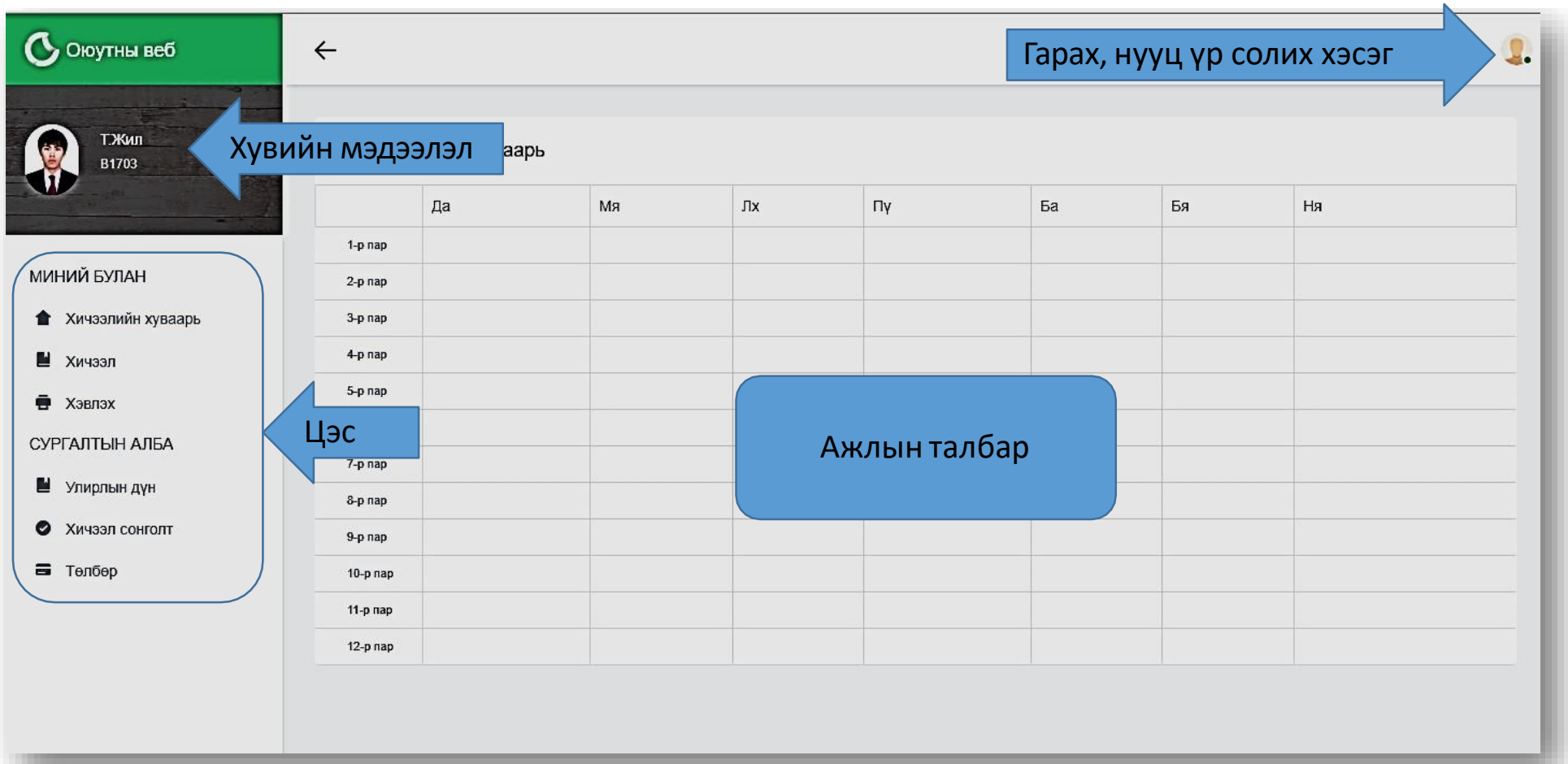

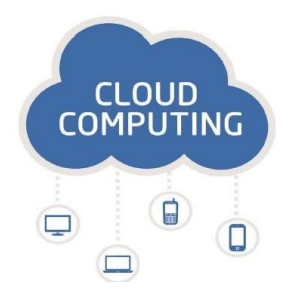

### **Системээс гарах**

#### **Системээс гарах Гарах**

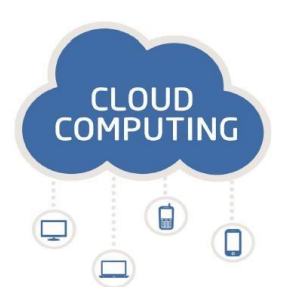

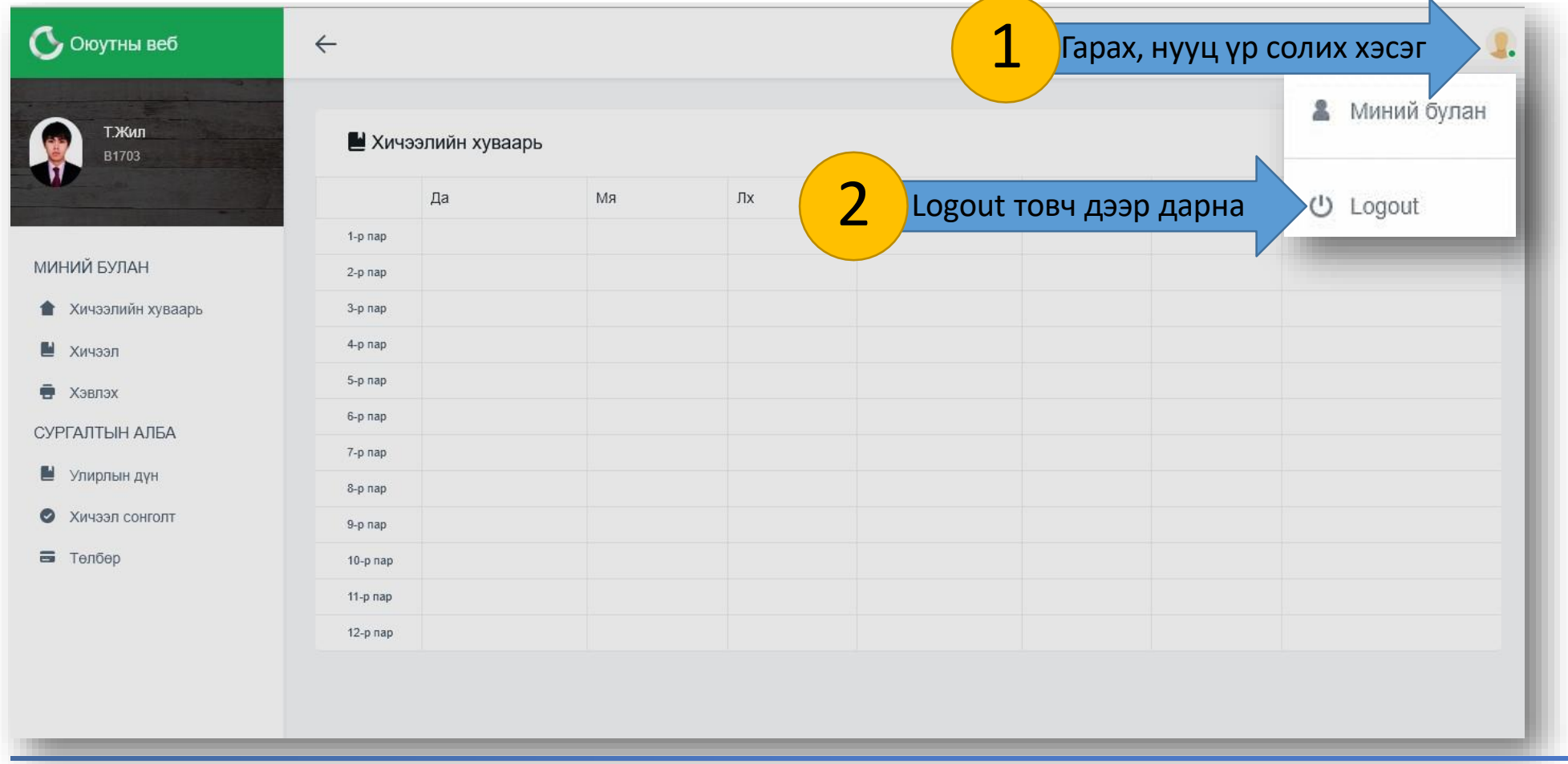

#### **Системээс гарах Гарах**

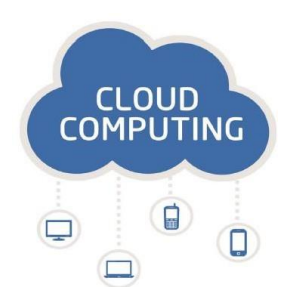

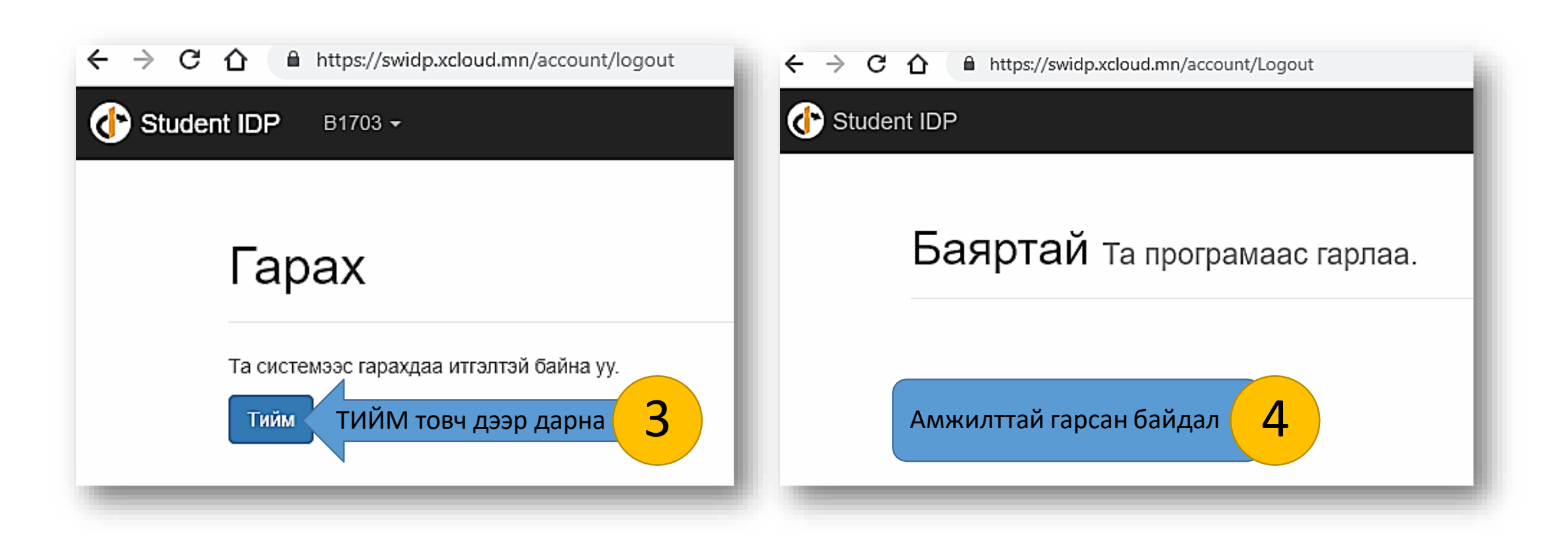

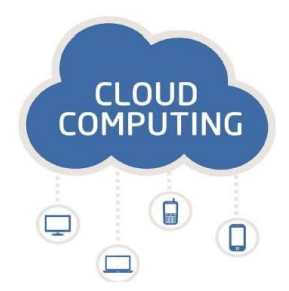

# **Нууц үг солих**

#### **Нууц үг солих Нууц үг солих**

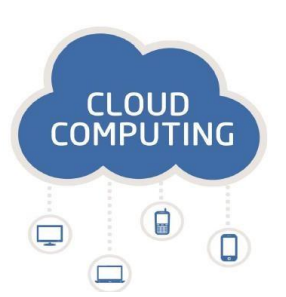

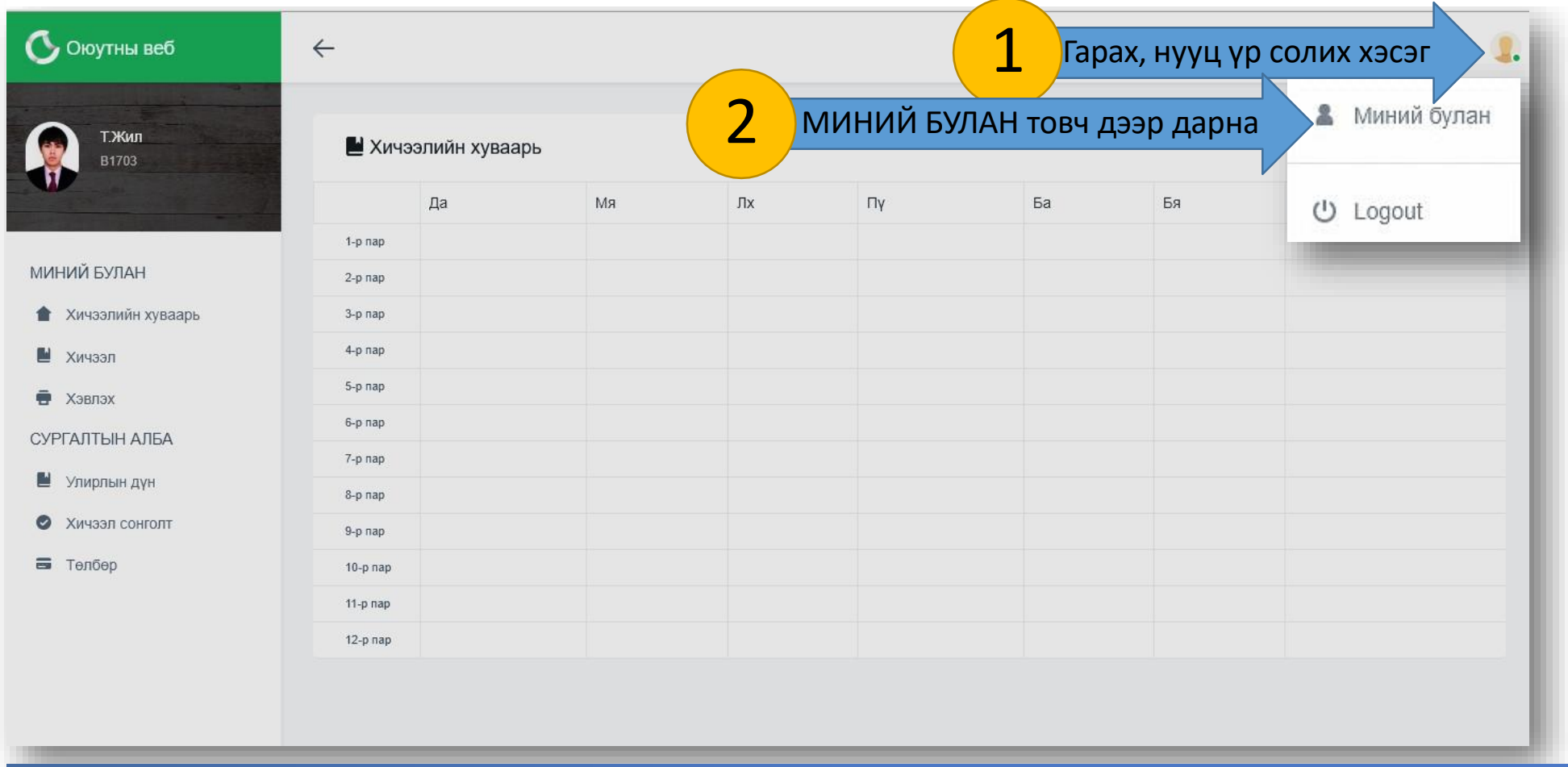

#### **Нууц үг солих Нууц үг солих**

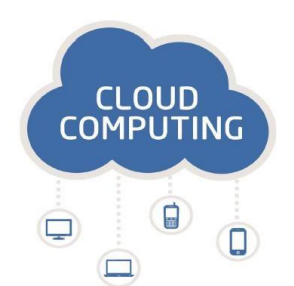

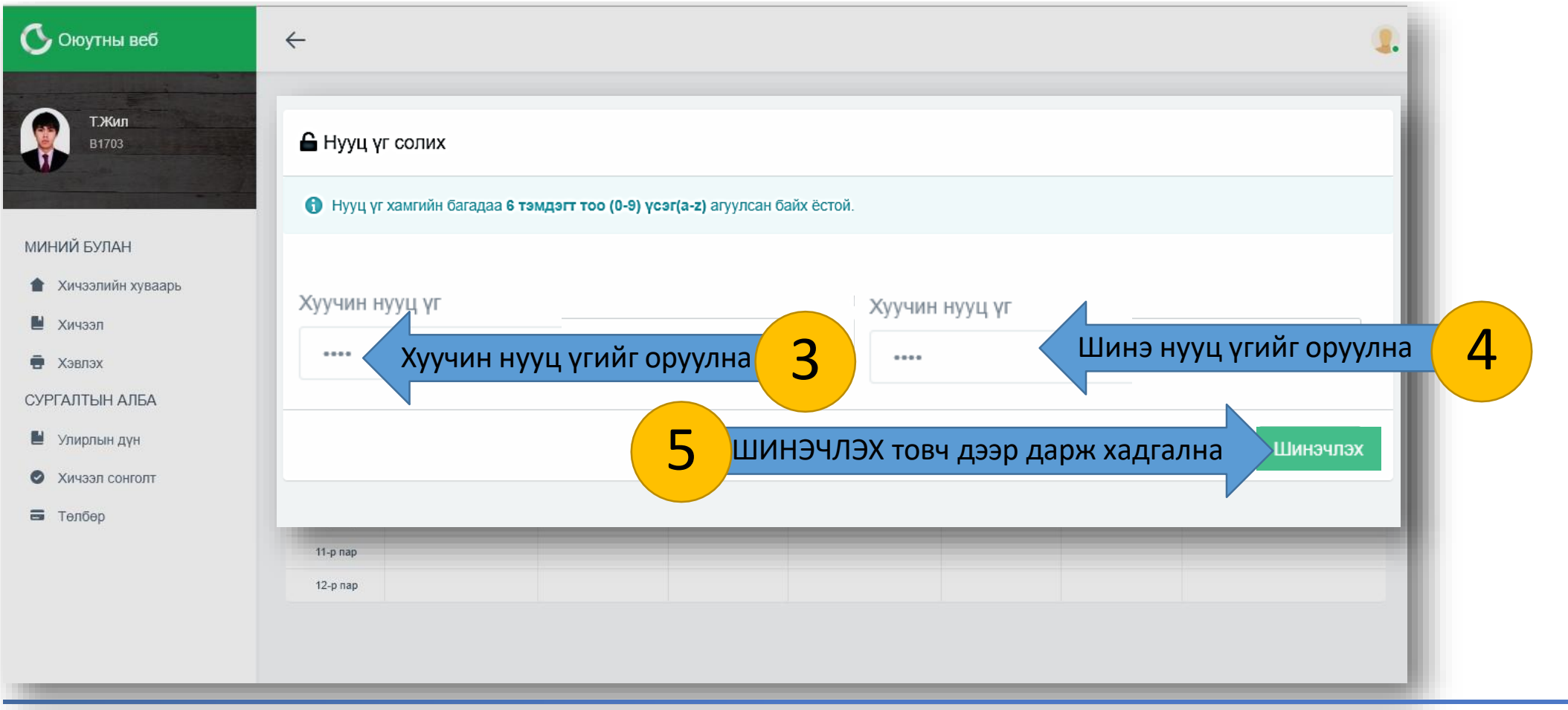

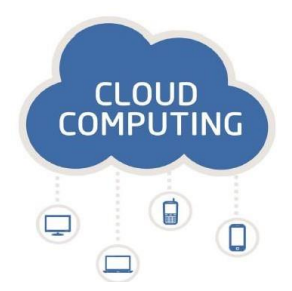

## **Тодорхойлолт хэвлэх**

#### **Тодорхойлолт хэвлэх Тодорхойлолт хэвлэх**

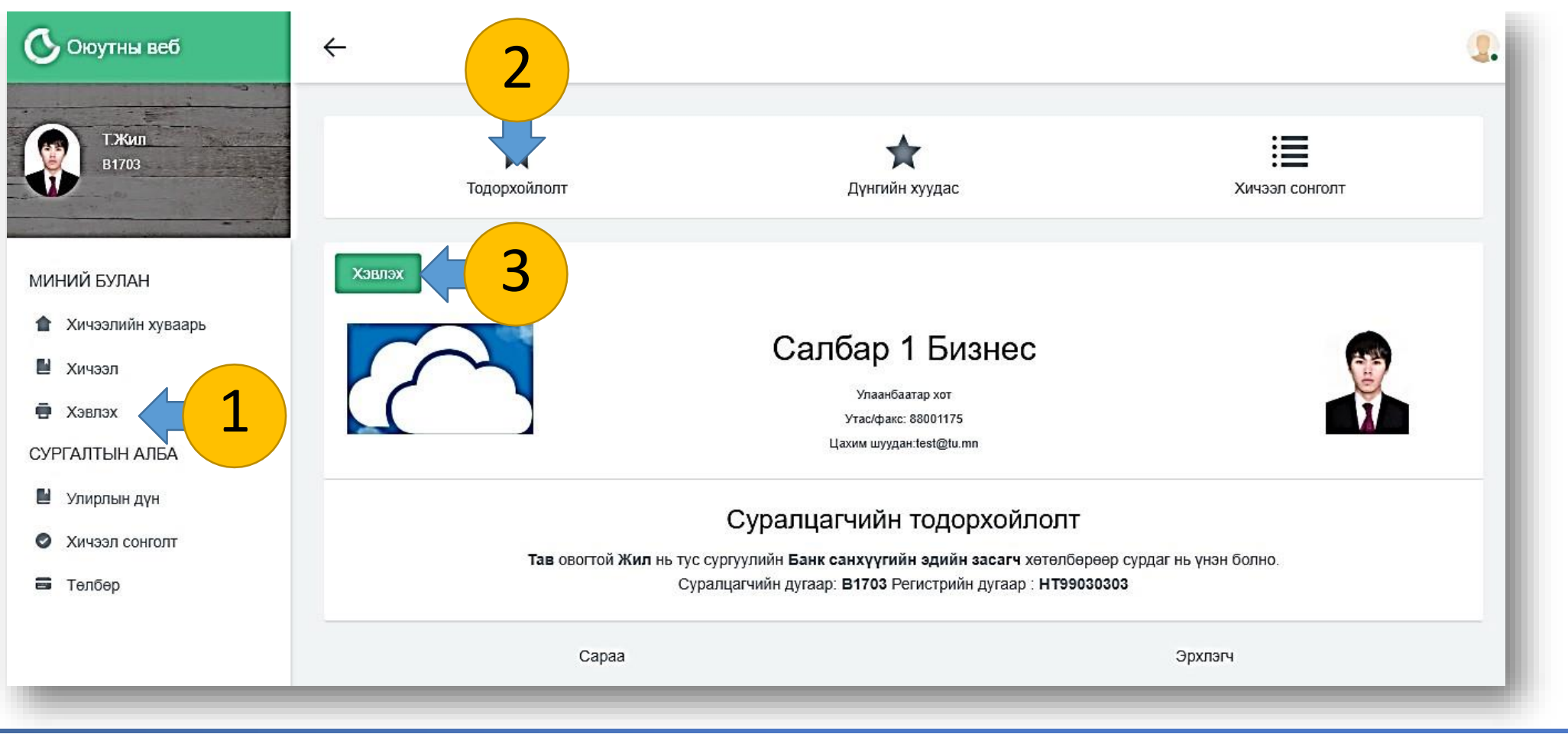

**CLOUD COMPUTING** 

 $\Box$ 

₿

#### **Тодорхойлолт хэвлэх Тодорхойлолт хэвлэх**

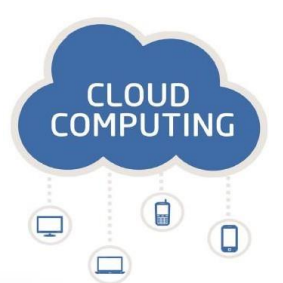

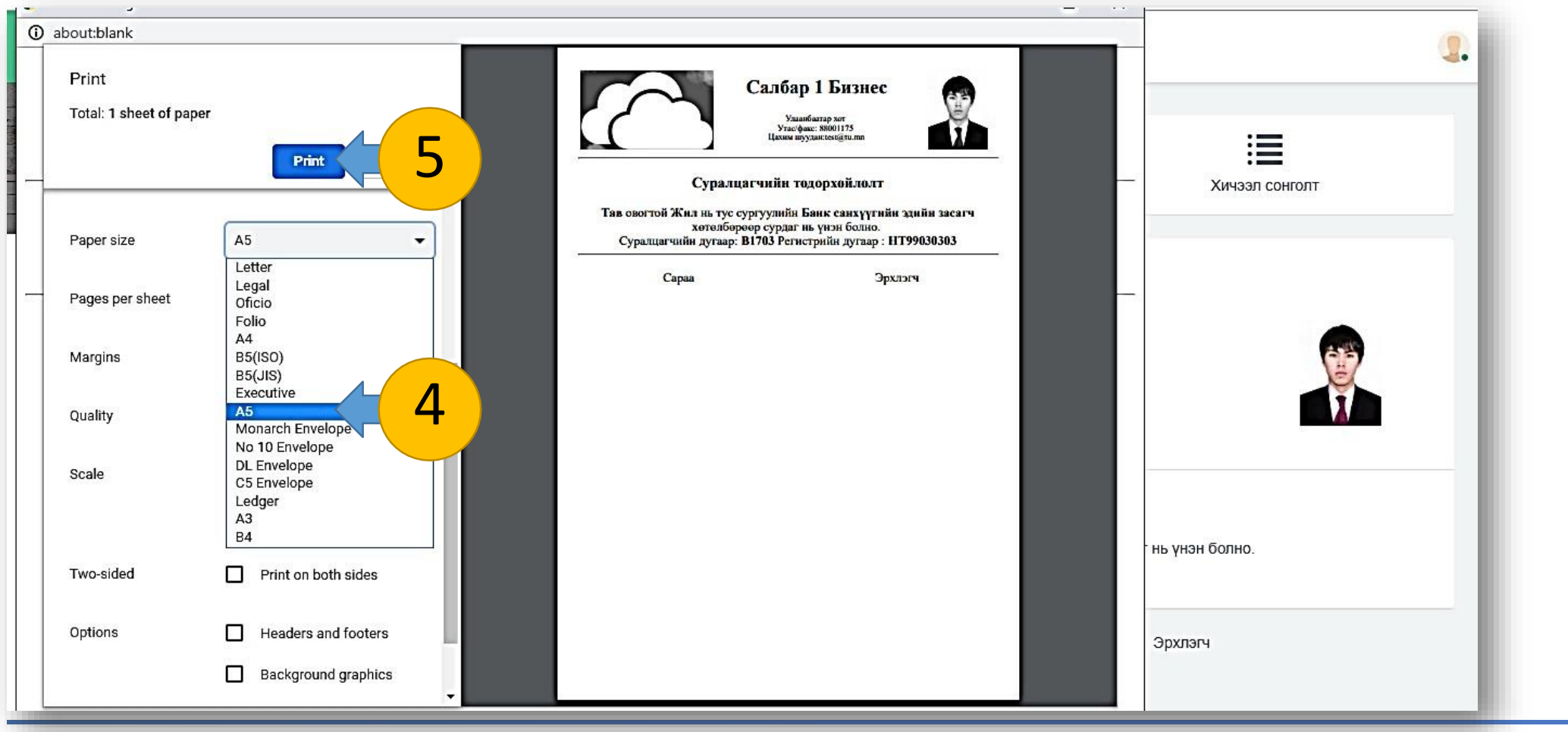

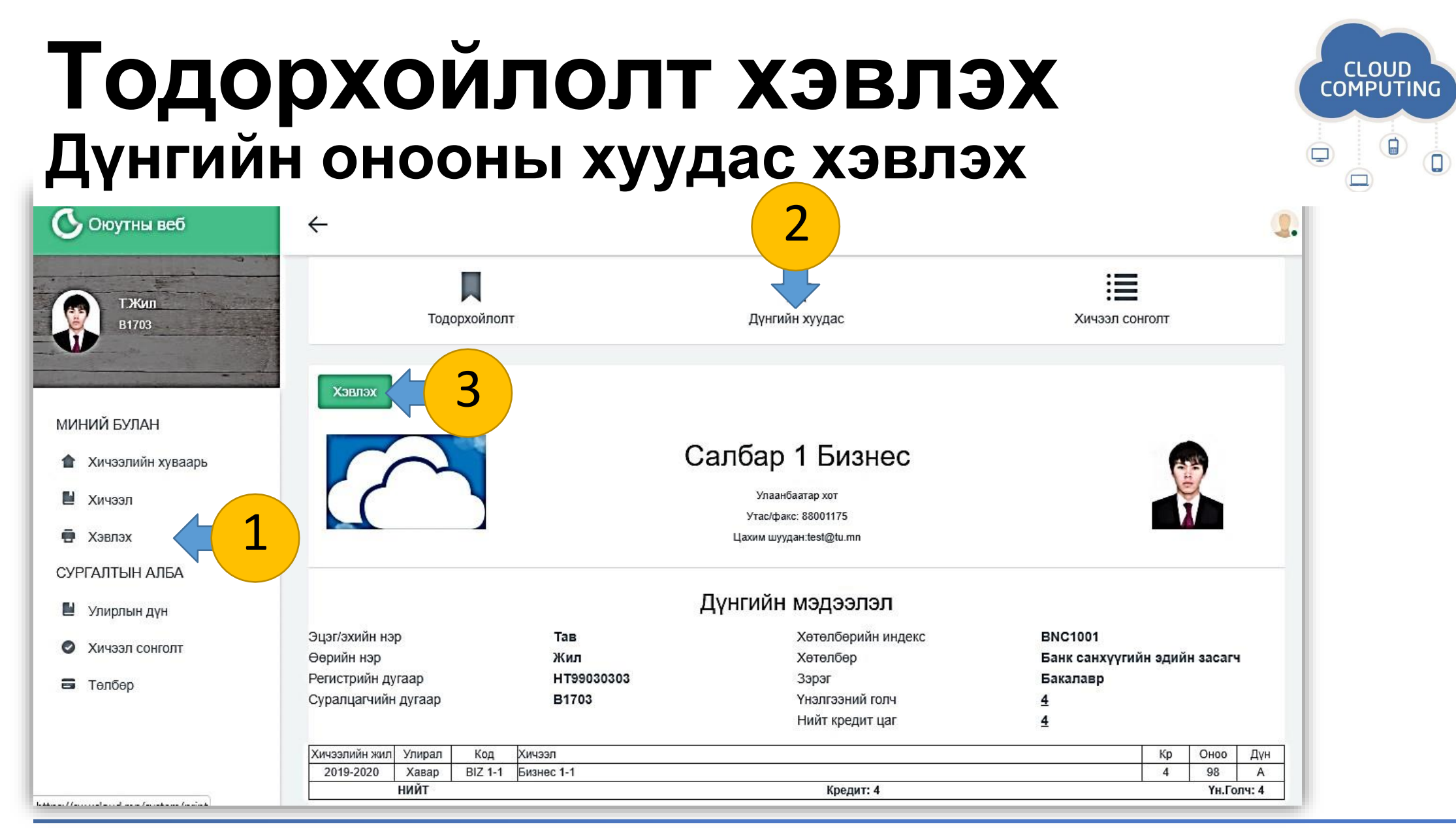

#### **Тодорхойлолт хэвлэх Дүнгийн онооны хуудас хэвлэх**

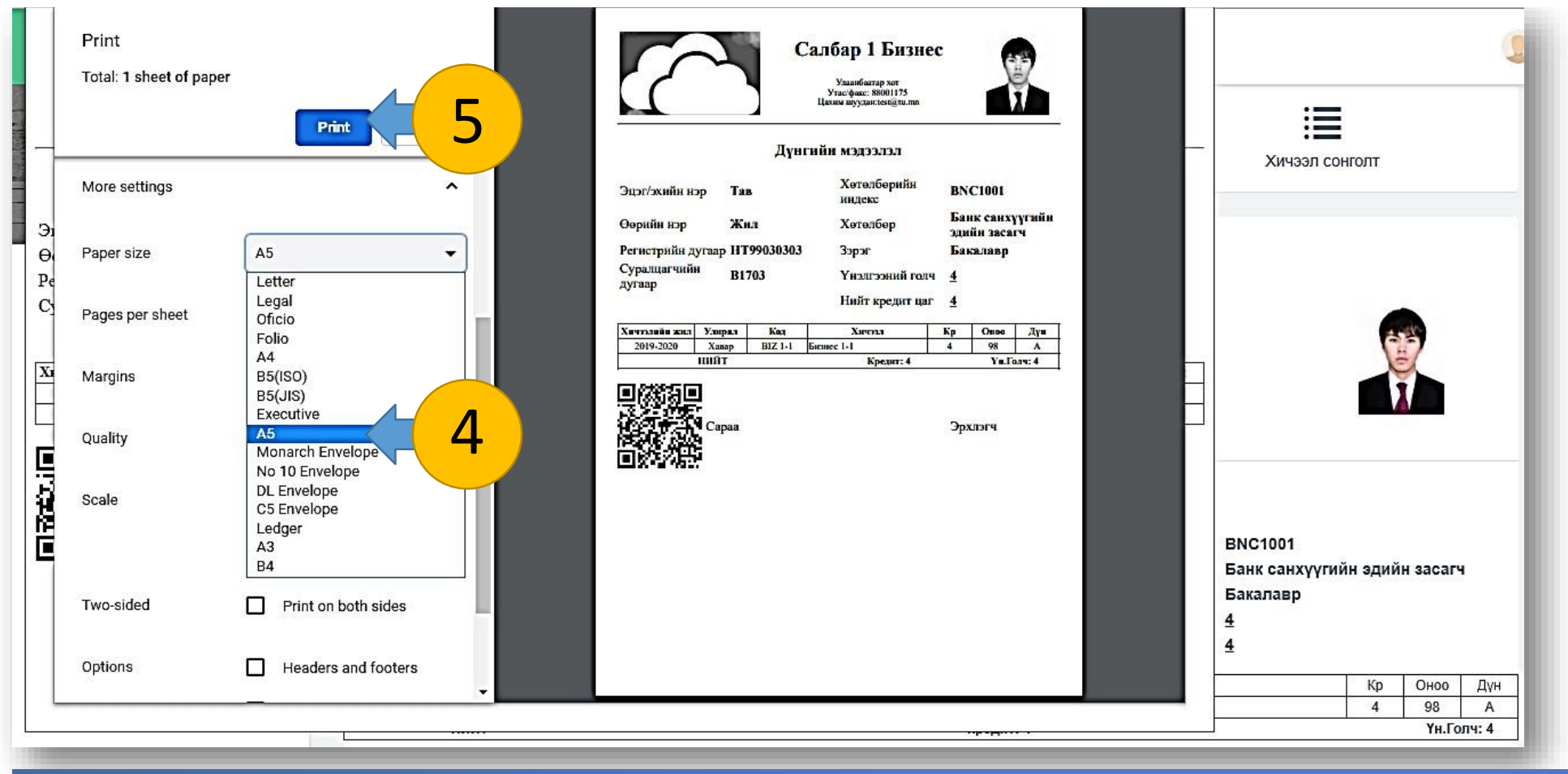

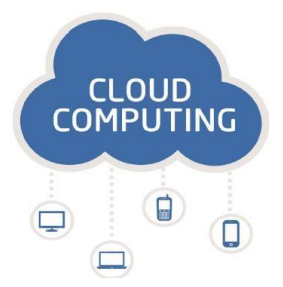

#### **Тодорхойлолт хэвлэх Хичээл сонголт хэвлэх**

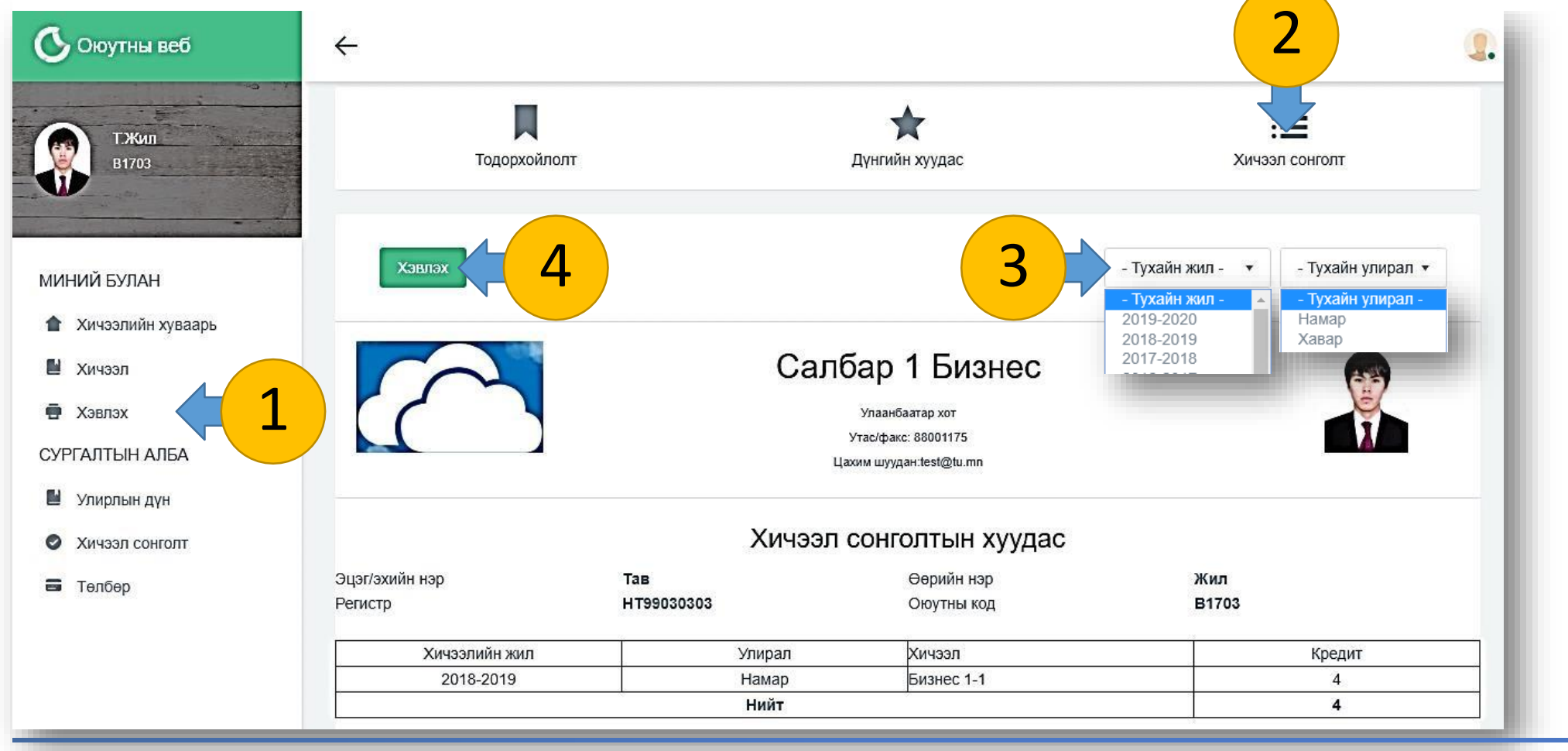

**CLOUD COMPUTING** 

 $\blacksquare$ 

Оюутны вэб. sw.xcloud.mn

#### **Тодорхойлолт хэвлэх Хичээл сонголт хэвлэх**

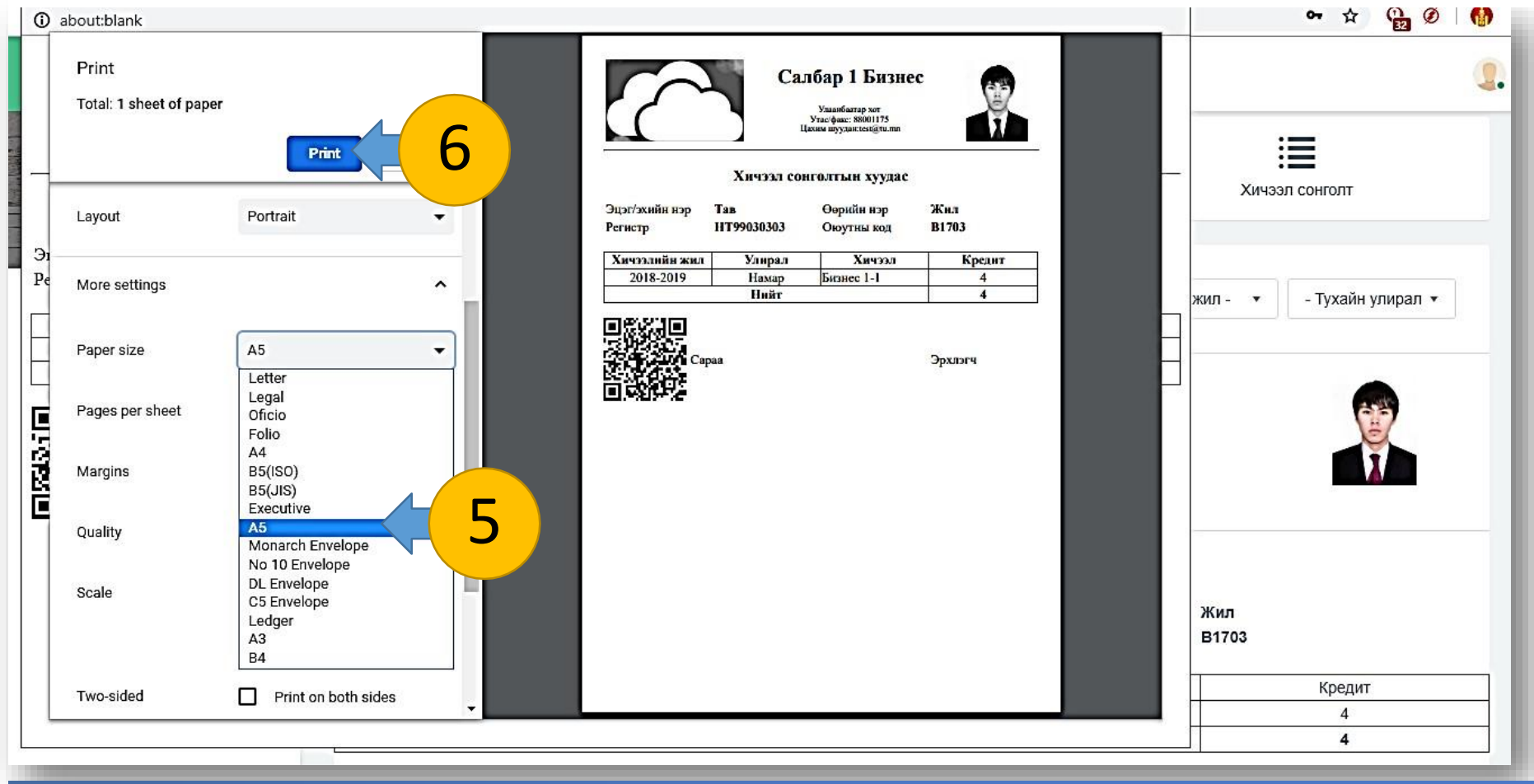

**CLOUD COMPUTING**